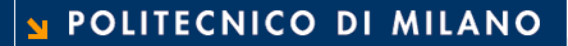

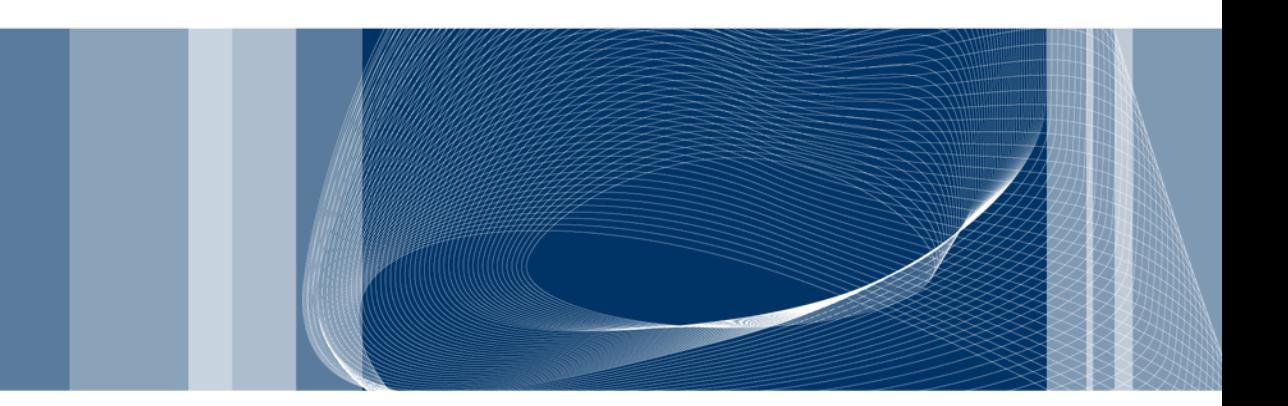

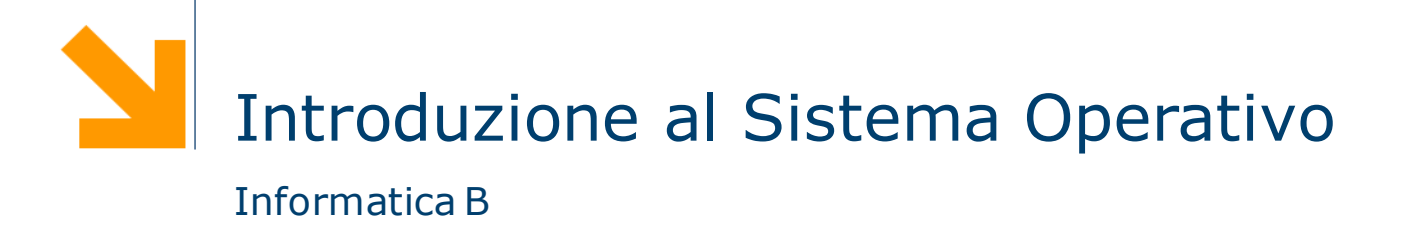

Daniele Loiacono

## Il sistema Operativo

- **□ Il sistema operativo (SO) è uno strato software che nasconde** agli utenti i dettagli dell'architettura hardware del calcolatore
- □ Fornisce diverse funzionalità ad alto livello che facilitano l'accesso alle risorse del calcolatore
- □ Supporta l'esecuzione dei programmi applicativi definendo una macchina virtuale, cioè un modello ideale del calcolatore, sollevando il software applicativo dal compito di gestire i limiti delle risorse disponibili

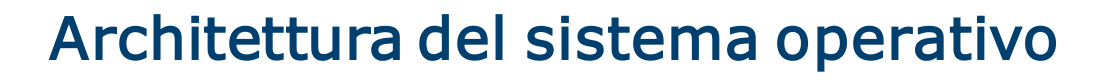

- **□ Il SO** è tipicamente organizzato a strati
- □ Ciascun strato costituisce una *macchina virtuale* che gestisce una risorsa del calcolatore
- **□** Le principali funzionalità offerte sono:
	- ► La gestione dei processi
	- ► La gestione della memoria
	- ► La gestione delle periferiche
	- ► La gestione del file system
	- ► La gestione della rete
	- ► La gestione dell'interfaccia utente
- $\Box$  Le prime tre funzionalità sono indispensabili per il funzionamento del sistema e pertanto costituiscono il nucleo del SO (Kernel)

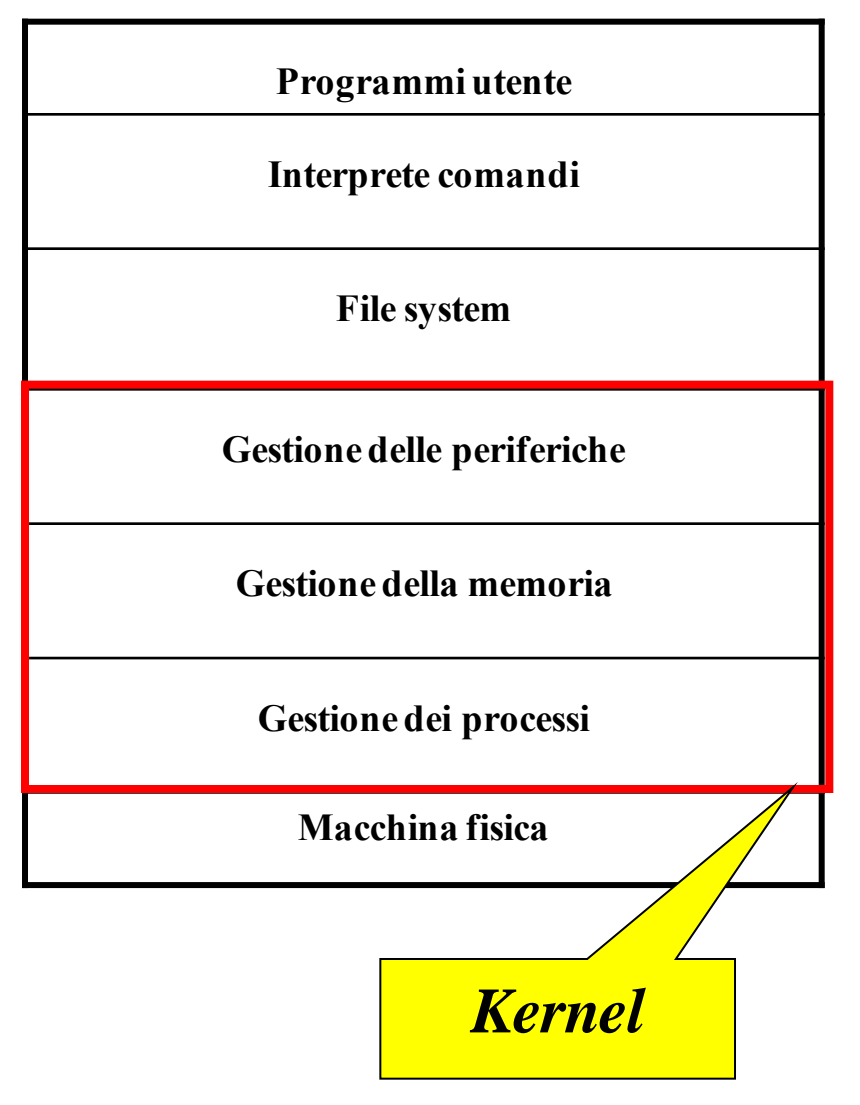

POLITECNICO DI MILANO

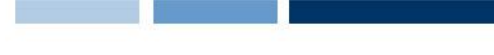

# Tipi di Sistema Operativo

- □ Esistono diversi tipi di sistema operativo, ma in generale si possono dividere in:
	- Monoutente e monoprogrammato
		- Esecuzione un solo programma applicativo alla volta
		- Viene utilizzato da un solo utente per volta
		- Esempio: DOS
	- ► Monoutente e multiprogrammato (multitasking)
		- Consente di eseguire contemporaneamente più programmi applicativi
		- Esempio: Windows 95
	- **Multiutente** 
		- Consente l'utilizzo contemporaneo da parte di più utenti
		- E' inerentemente multiprogrammato
		- Esempio: Linux

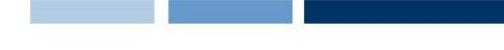

## Gestione dei processi

- □ Il SO si occupa di gestire l'esecuzione concorrente di più programmi utente
- □ La CPU del calcolatore (o le CPU nei sistemi multiprocessore) deve essere distribuita in maniera opportuna fra i programmi da eseguire
- □ Ogni programma eseguito ha a disposizione una macchina virtuale realizzata dal SO che ne consente l'esecuzione come se la CPU del calcolatore fosse interamente dedicata ad esso

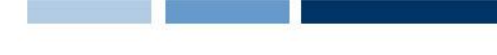

## Gestione della memoria

- □ La gestione concorrente di molti programmi appllicativi comporta la presenza di molti programmi in memoria centrale
- $\Box$  Il SO offre ad ogni programma applicativo la visione di una memoria virtuale, che può avere dimensioni maggiori di quella fisica
- □ Per gestire la memoria virtuale il SO dispone di diversi meccanismi:
	- $\blacktriangleright$  Rilocazione
	- Paginazione
	- $\blacktriangleright$  Segmentazione

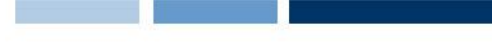

## Gestione del file system

- **□ Il SO** si occupa di gestire i *file* sulla memoria di massa:
	- Creare un file
	- Dargli un nome
	- Collocarlo in un opportuno spazio nella memoria di massa
	- Accedervi in lettura e scrittura
- $\Box$  Gestione dei file indipendente dalle caratteristiche fisiche della memoria di massa
- □ I file vengono inclusi all'interno di *directory* (o *cataloghi*):
	- ► Hanno una tipica organizzazione ad albero
	- Alcuni sistemi operativi permettono una struttura a grafo

#### La struttura ad albero

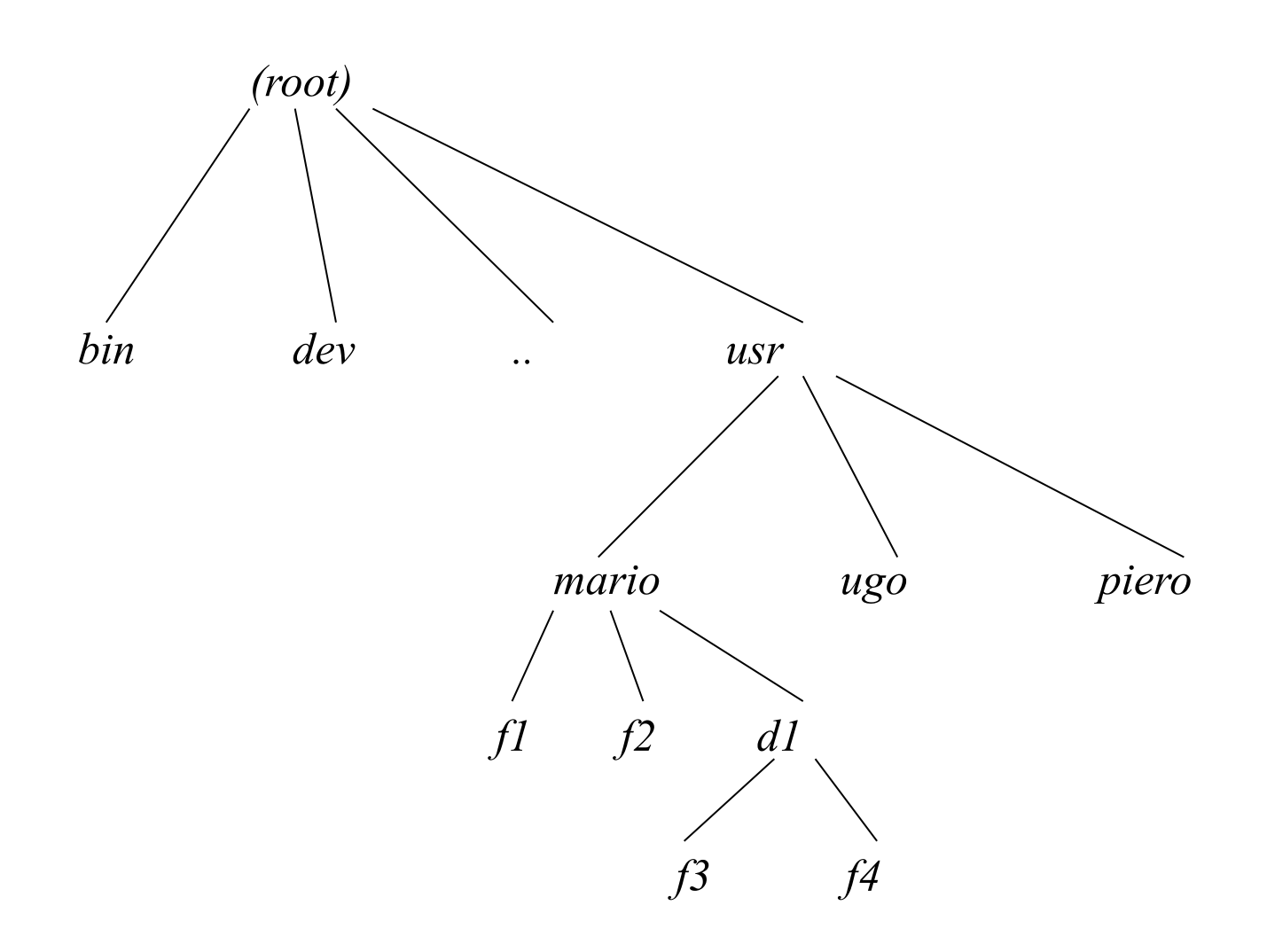

**Daniele Loiacono**

### Organizzazione dei file

- A ciascun utente è normalmente associata una directory specifica, detta *home directory*
- Il livello di *protezione* di un file indica quali operazioni possono essere eseguite da ciascun utente
- Giascun file ha un *pathname* (o nome completo) che include l'intero cammino dalla radice dell'albero
- **□ Il contesto di un utente all'interno del file system è la** directory in cui correntemente si trova

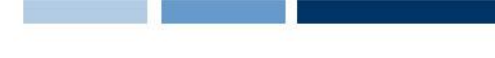

# Gestione delle periferiche

- **□** Sono meccanismi software a cui è affidato il compito di trasferire dati da e verso le periferiche
- □ Consentono ai programmi applicativi di leggere o scrivere i dati con primitive di alto livello che nascondono la struttura fisica delle periferiche (e.g., nel sistema Unix le periferiche sono viste come file speciali)
- $\Box$  Si distingue generalmente fra:
	- Driver fisici, che vengono utilizzati dal gestore delle interruzioni per il trasferimento dei dati
	- Driver logici, che fanno parte del sistema operativo e forniscono una gerarchia di memorie

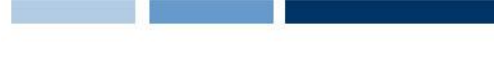

## Gestione dell'interfaccia utente

- **□ Il SO fornisce un interprete dei comandi inseriti dall'utente** attraverso la tastiera o il mouse
- □ L'interfaccia utente può essere
	- ▶ Testuale (esempio: DOS)
	- Grafica (esempio: Windows)
- Consente l'inserimento di diversi comandi:
	- ► Esecuzione di programmi applicativi
	- ▶ Operazioni sulle periferiche
	- Configurazione dei servizi del SO
	- ▶ Operazioni sul file system (creazione, rimozione, copia, ricerca, ecc.)